## **УРОК 3.** Ввод информации в память компьютера

#### *5 класс*

Автор Фомина Е.П., учитель информатики

## Домашнее задание

• § 2.3 (стр.69 - 72)

• стр.191 справочный материал

• РТ: № 10 стр.61, 11 стр. 62.

Соедините стрелками одного цвета соответствующие друг другу устройство и вид информации

**Клавиатура**

**Монитор** 

**Принтер** 

**Микрофон** 

**Сканер** 

**Акустически е колонки**

*Графическая информация*

*Звуковая информация*

*Числовая информация*

*Текстовая информация*

# Знакомство с клавиатурой

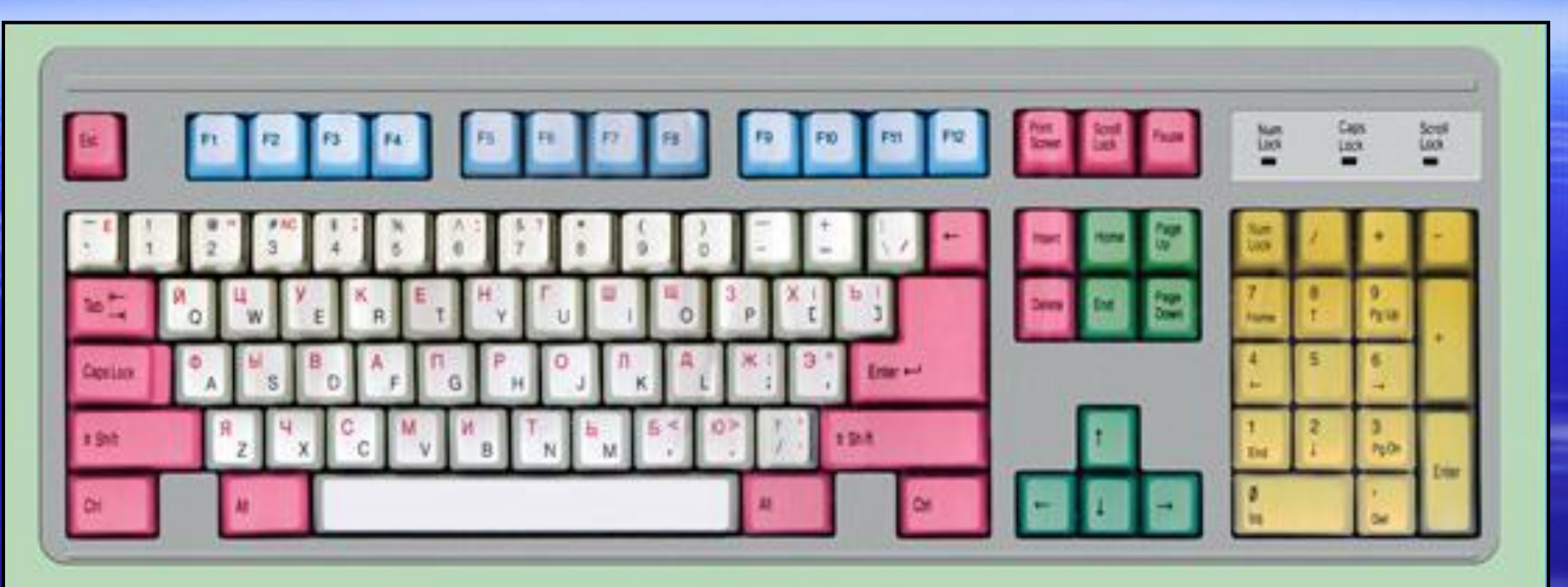

#### ГРУППЫ КЛАВИШ:

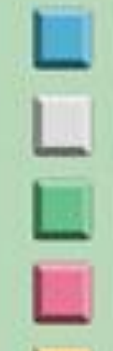

функциональные клавиши

символьные (алфавитно-цифровые) клавиши

клавиши управления курсором

специальные клавиши

дополнительная клавиатура

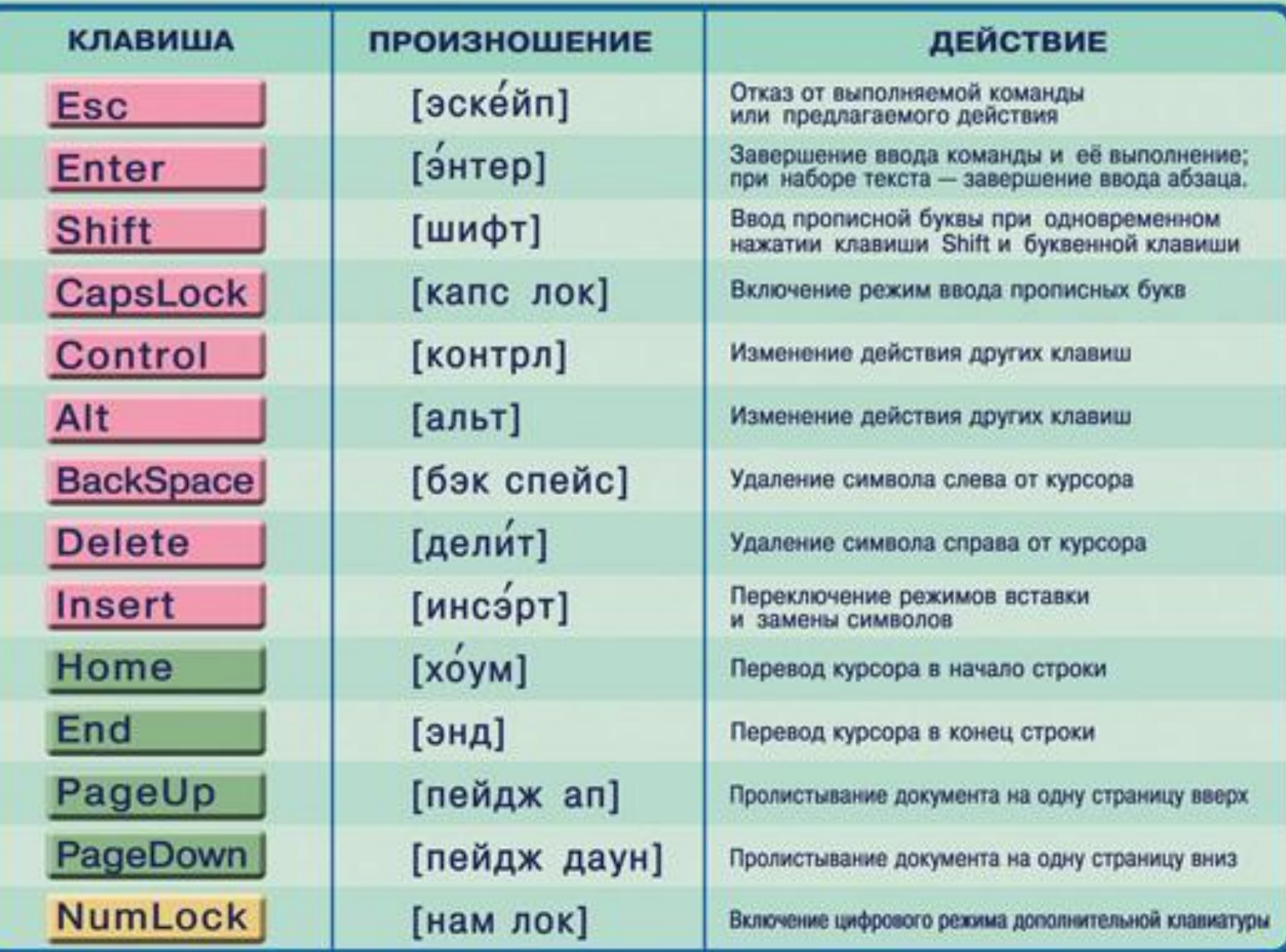

### **РТ: № 7 стр.58** Заполните таблицу

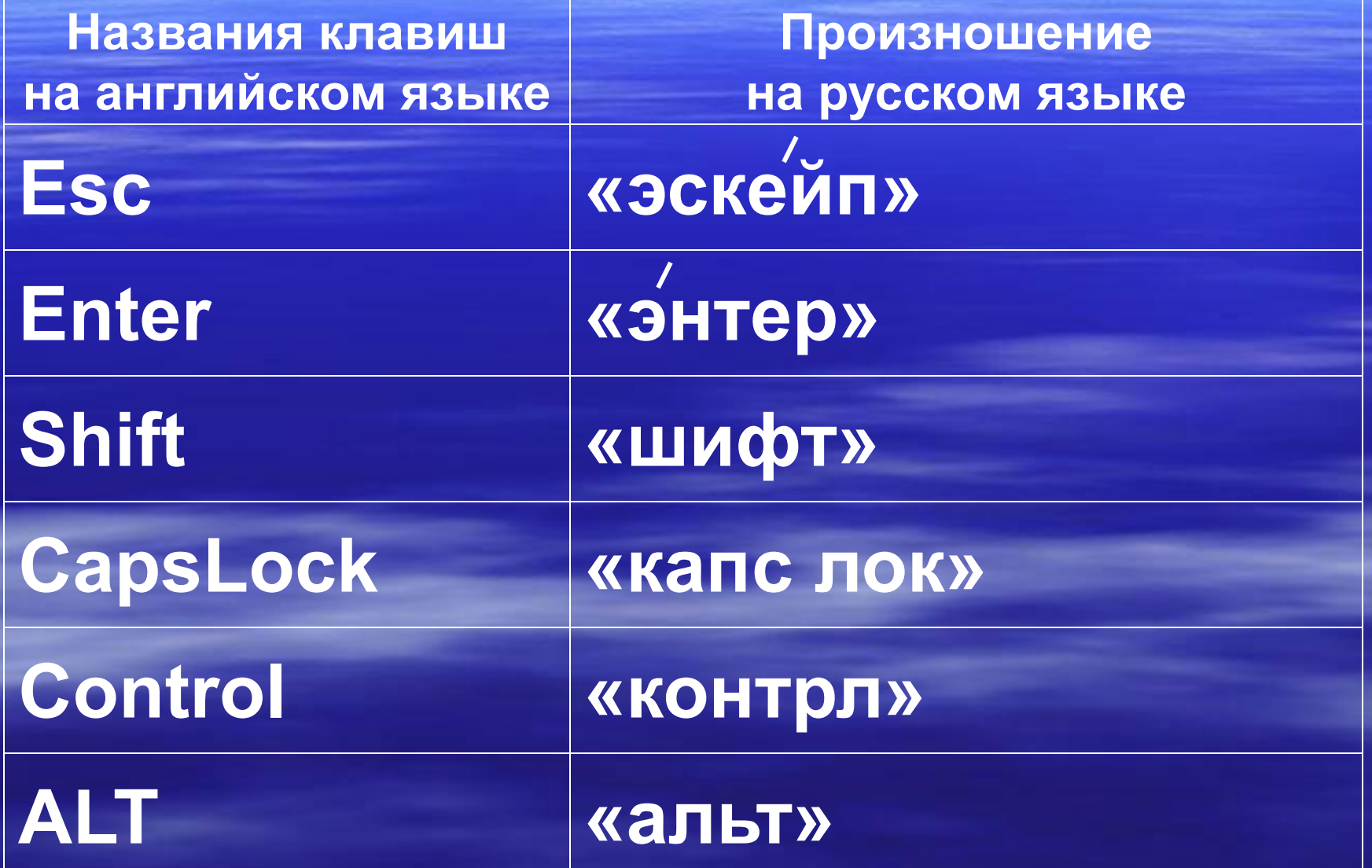

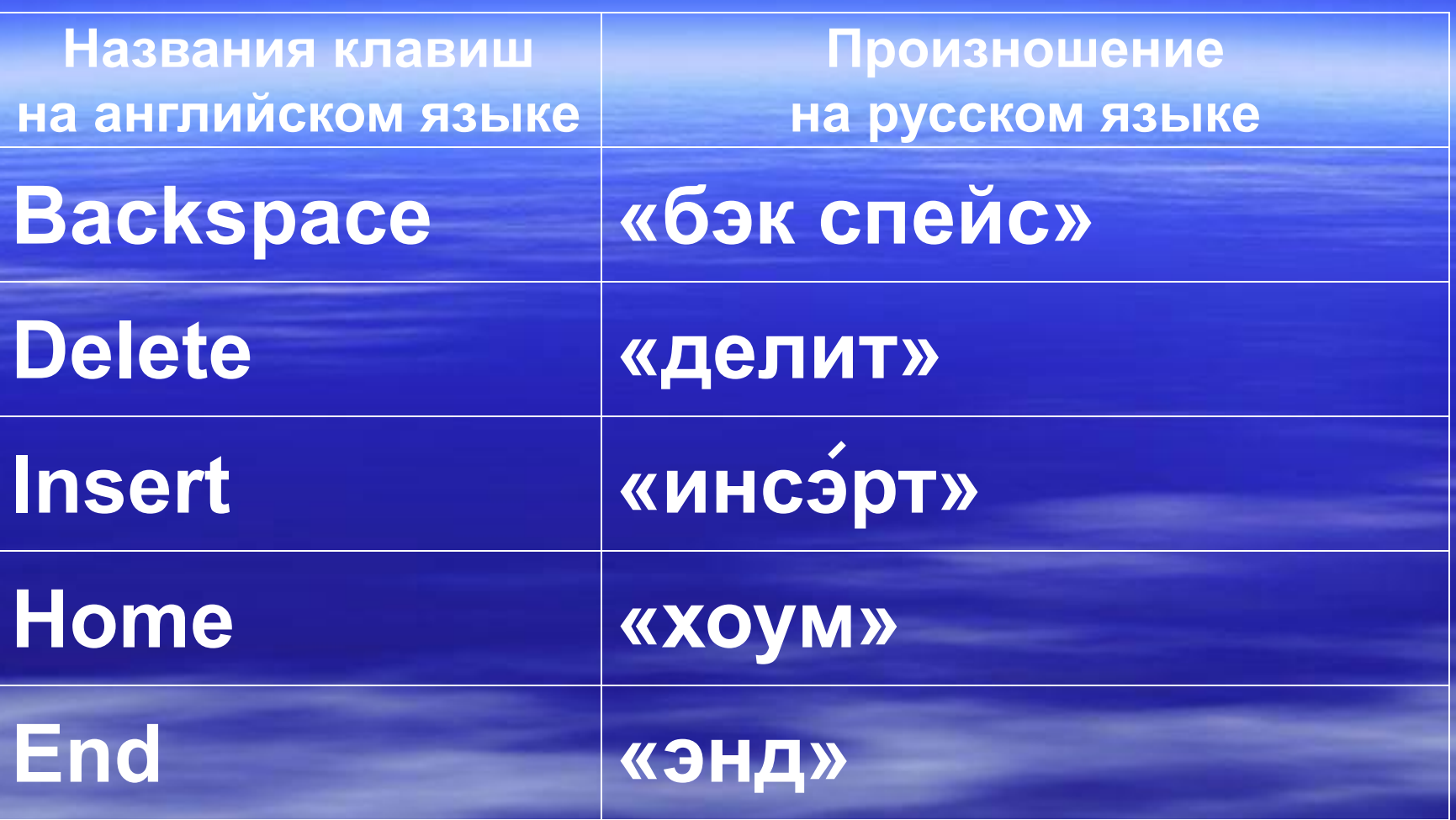

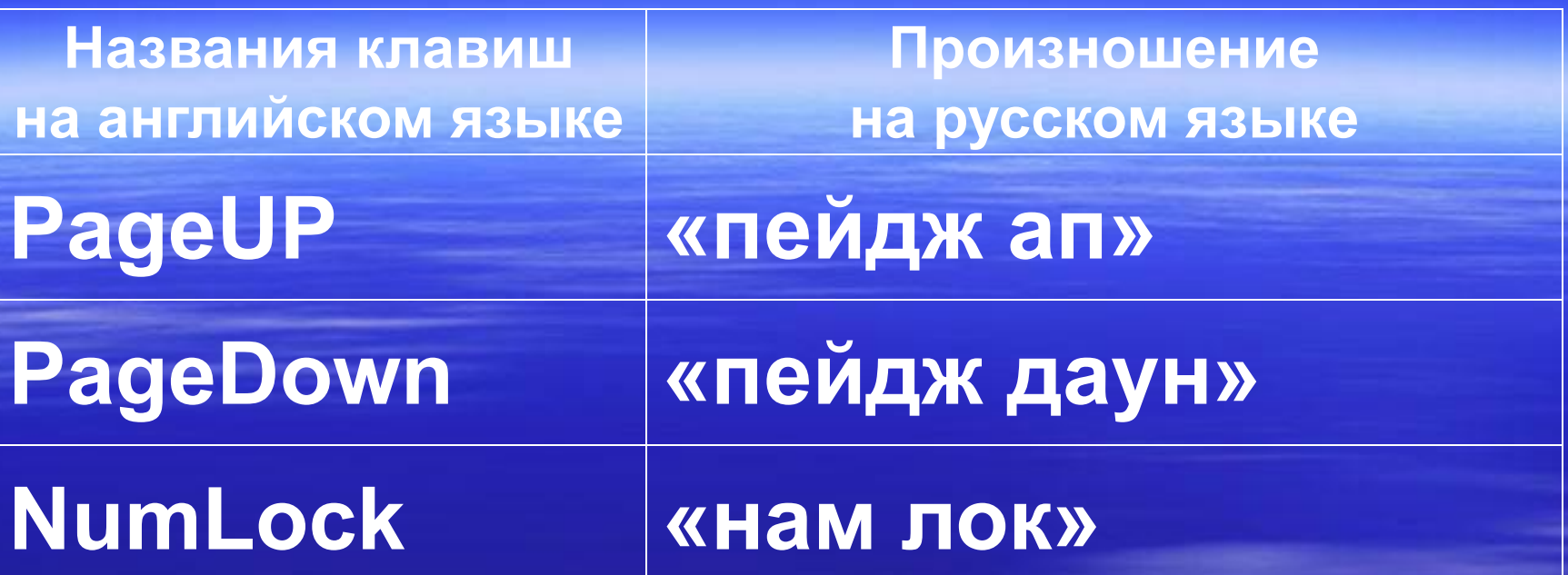

Какое слово получится из исходного после того, как будут нажаты указанные клавиши?

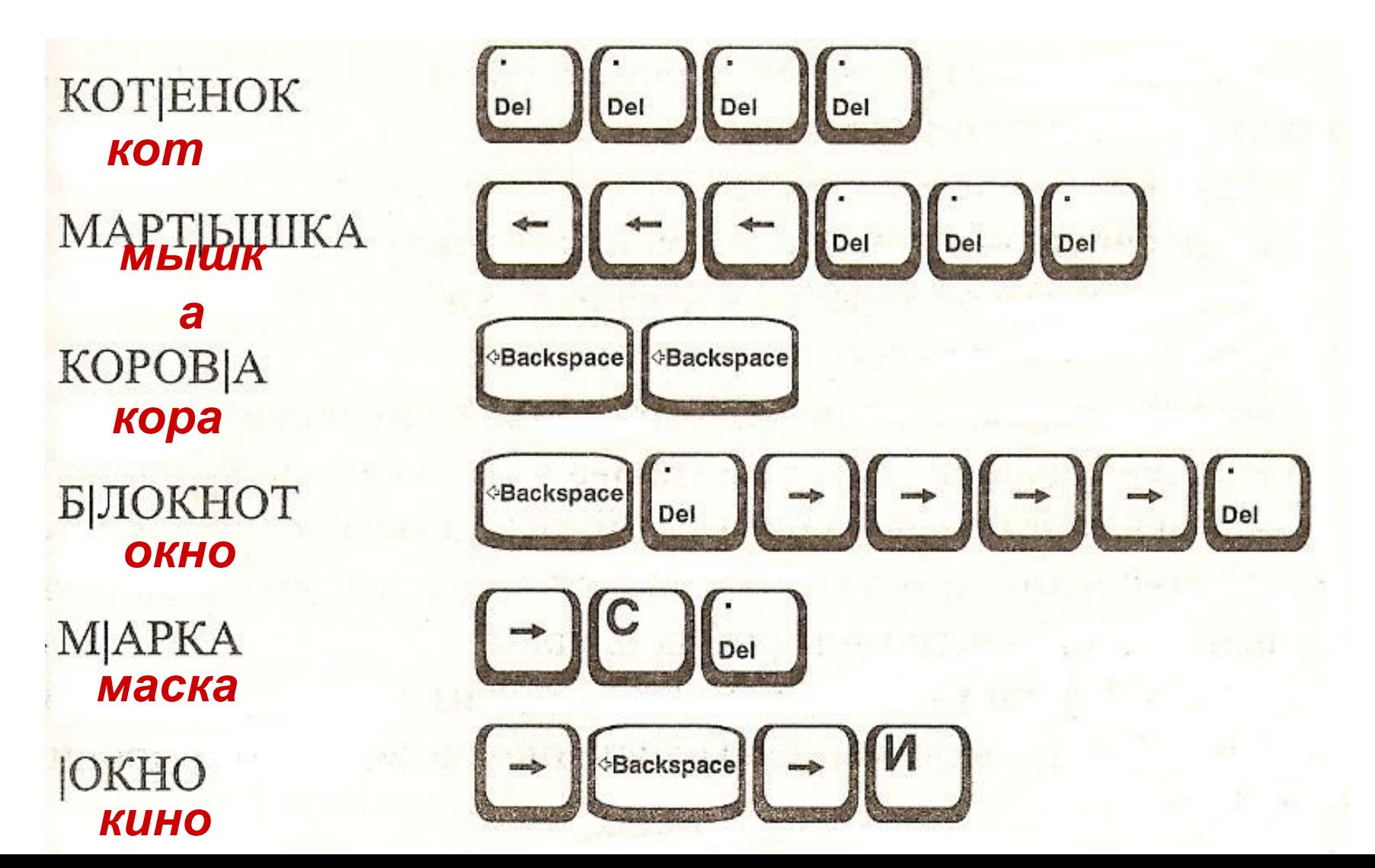

## Истоицики

- **Уроки информатики в 5 7 классах: методическое** пособие/ Л.Л. Босова, Ю.А. Босова. – М.:БИНОМ. Лаборатория знаний, 2008.
- Югова Н.Л., Камалов Р.Р. Поурочные разработки по информатике: 5 класс. – М.: ВАКО, 2009.